# 19 Collections Framework

Collection = Containterklasse, die andere Objekte enthält.

### Inhalte:

- *ñ* Schnittstellen
- $\blacktriangleright$  Implementierungen
- **Algorithmen**

### Vorteile:

- **Finheitlicher Zugriff auf Containerobjekte.**
- Abstraktion von den Implementierungsdetails.
- **▶ Effiziente Standardimplementierungen.**
- *ñ* Durch Einhalten vorgegebener APIs können unabhängige Containerklassen zusammenarbeiten.

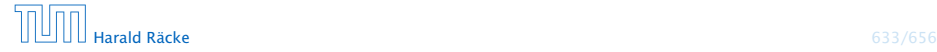

### Interfaces – Maps and Collections

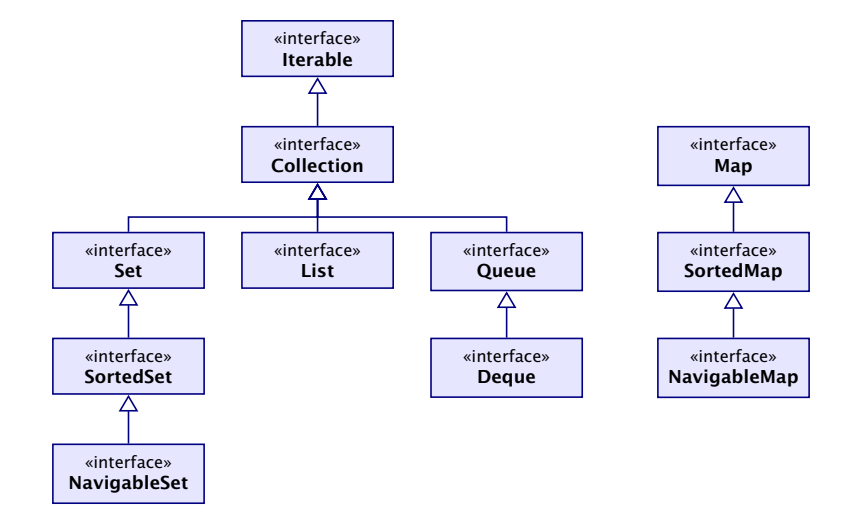

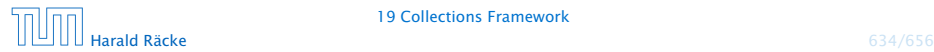

# Überblick

- **► Collection.** Allgemeine Containerschnittstelle; das Framework bietet keine konkrete Implementierung;
- **► Set.** Ein Container, der keine Duplikate enthält.
- ► List. Ein geordneter Container; man kann Elemente an vorgegebenen Positionen einfügen; Duplikate sind erlaubt.
- **► Queue.** Ein Container, der zusätzliche Einfüge, und Abfragemöglichkeiten bietet; realisiert (spezielle) Ordnung der Elemente (z.B. FIFO, LIFO, PriorityQueue)
- ▶ Map Assoziativer Speicher. Bildet Schlüssel auf Werte ab. Schlüssel können nicht doppelt vorkommen.

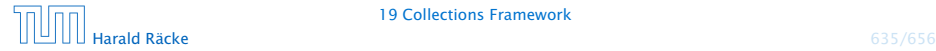

## Collection Interface

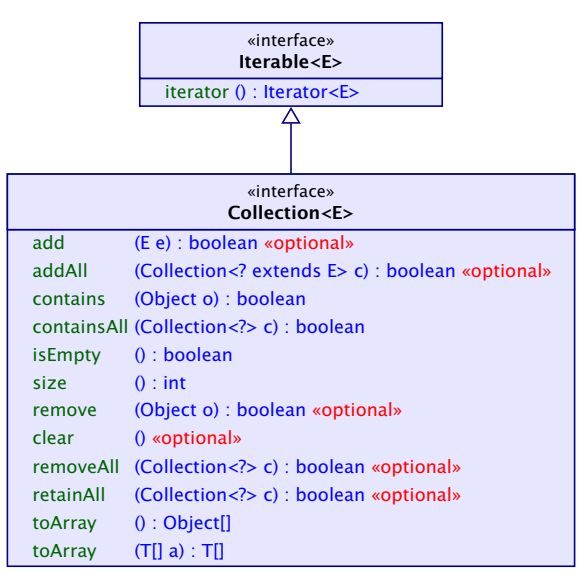

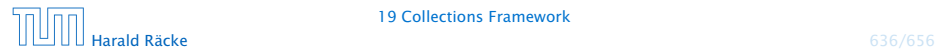

## List Interface

add(), addAll() aus Collection fügen am Ende ein; remove(Object o) entfernt die erste Objektinstanz (falls Duplikate vorhanden).

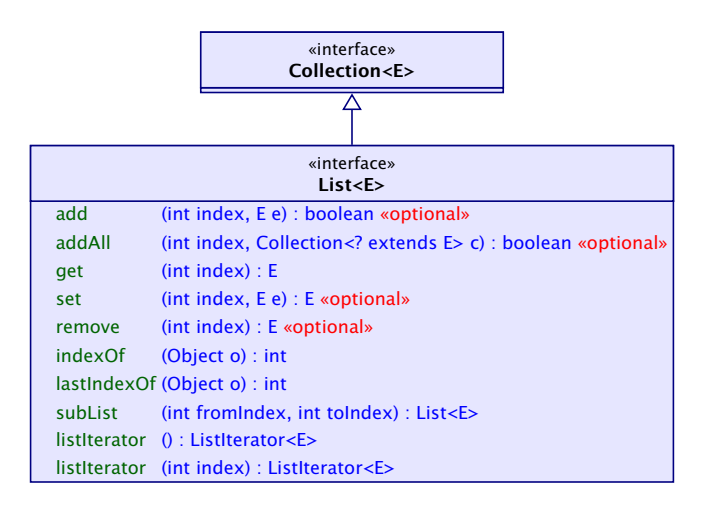

subList gibt ein View auf eine Teilliste zurück. Änderungen an dieser Teilliste! wirken sich auf die Originalliste aus. Falls man nach Erzeugen des Views die Originalliste ändert, wird der View ungültig.

# List – Implementierungen

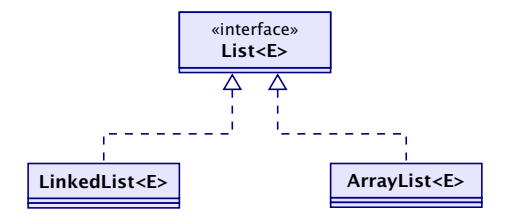

#### Laufzeiten:

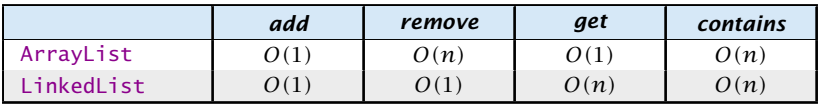

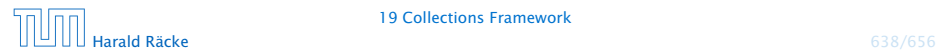

### Set Interface(s)

Das Set-interface enthält nur Methoden aus dem Collection-Interface. Diese haben aber teilweise eine andere Bedeutung, da Duplikate nicht erlaubt sind.

Zusätzliche Methoden von SortedSet:

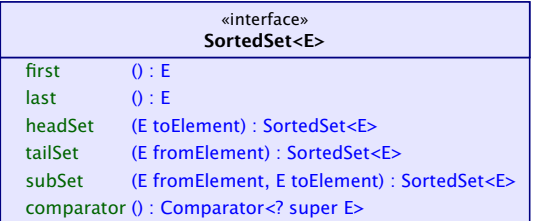

headSet, tailSet, subSet geben Views zurück. Diese iben nach Änderung der Originalmenge gültig.

Der SortedSet-Iterator durchläuft die Menge gemäß ihrer Sortierung.

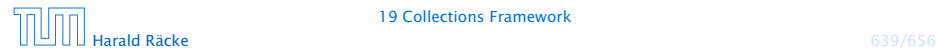

## Set – Implementierungen

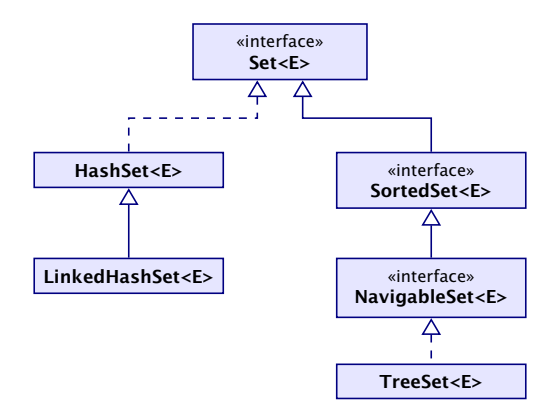

*ñ* TreeSet<E>(Comparator<E> c) erzeugt eine sortierte Menge, in dem Elemente gemäß c sortiert sind.

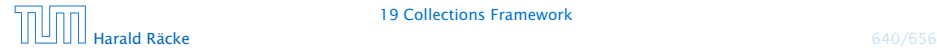

## Set – Laufzeiten

#### Laufzeiten:

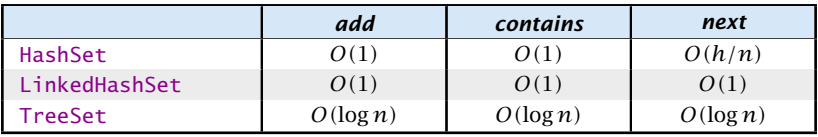

*h* ist die Anzahl der Buckets in der HashSet-Implementierung.

Die Laufzeiten für die hashbasierten Verfahren setzen eine gute hashCode()-Funktion voraus.

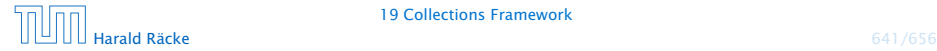

### Map Interface

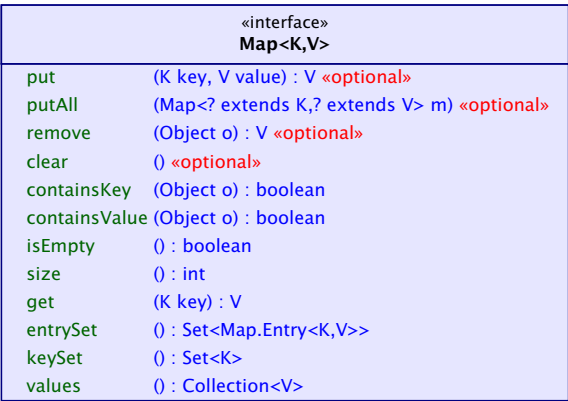

- **Follüssel werden auf Werte abgebildet;**
- **F** kein Schlüssel kommt doppelt vor; Werte eventuell schon
- **▶** in einer SortedMap sind die Schlüssel sortiert

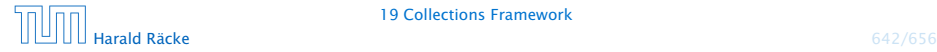

## Map – Implementierungen

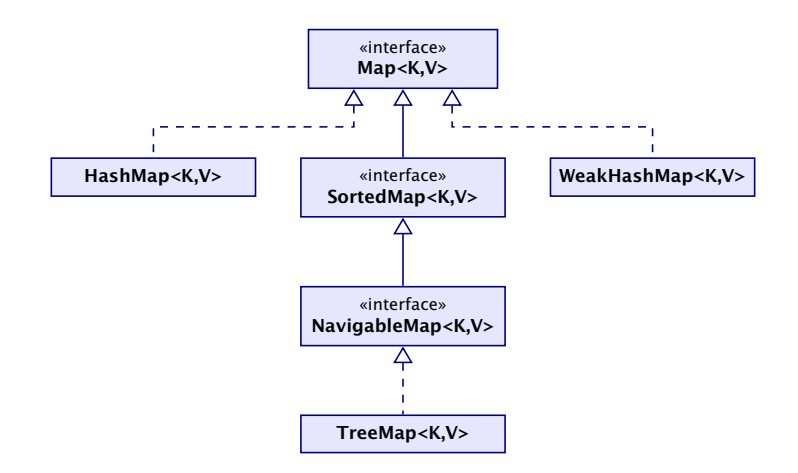

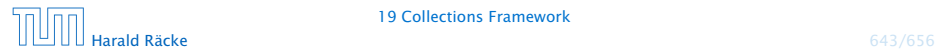

## Map – Laufzeiten

#### Laufzeiten:

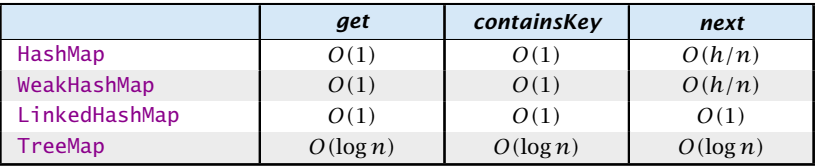

*h* ist die Anzahl der Buckets in der HashSet-Implementierung.

Die Laufzeiten für die hashbasierten Verfahren setzen eine gute hashCode()-Funktion voraus.

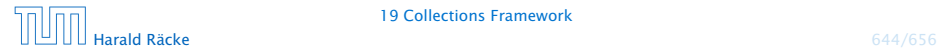

## Collections – Tricks

- *ñ* Löschen, der Elemente *[*100*, . . . ,* 200*)* in einer Liste:  $list.subList(100,200)$ . clear $()$ ;
- **FIRE ENTER ENTER DE DES FIRE COLLECTION: F** Collection <Type>  $c = ...$ ; Collection <Type> noDups = new HashSet<Type> $(c)$ ;
- ► Löschen aller Strings, die mit 'f' anfangen:

```
SortedSet<String> dictionary = \dots;dictionary subSet("f", "g"). clear ();
```
Das Beispiel für die SortedSet, nimmt an, dass beim Erzeugen der SortedList kein spezieller Comparator<String> übergeben wird, der die Sortierreihenfolge ändert.

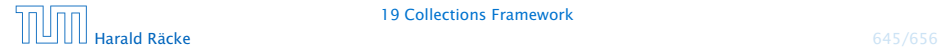

### Arrays – **asList**

Die Funktion  $asList(T[] a)$  gibt ein Listenview auf ein Array zurück. Damit können Funktionen, die eine Collection erwarten auch mit einem Array aufgerufen werden:

> $Integer[] arr = {3,7,12,-5};$ 2 Collections.sort(Arrays.asList(arr));  $3$  for (int i=0; i<arr.length; i++) { System.out.println(arr[i]); 5 }

- **►** die resultierende Liste ist in der Größe fixiert; remove(), add() werfen Exceptions;
- **►** mit set() kann man die Liste aber verändern.

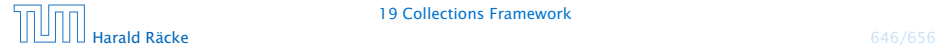

## Eigene Kollektionen

- **▶ Zum Erstellen eigener Kollektionen erbt man von abstrakten** Klassen, die einen Großteil der Implementierung bereitstellen (z.B. removeAll() über wiederholten Aufruf von remove() etc.)
- Dann werden nur einige Funktionen implementiert.
- **▶ Für zusätzliche Effizienz können auch weitere Funktionen** überschrieben werden.

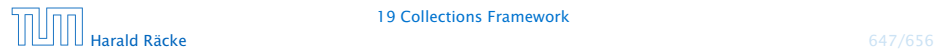

# Eigene Kollektionen – Übersicht

- ▶ AbstractCollection benötigt iterator und size.
- **▶ AbstractSet benötigt iterator und size.**
- **▶ AbstractList benötigt get und size und (optional) set,** remove, add.
- **▶ AbstractSequentialList benötigt listIterator und** size.
- **AbstractMap benötigt entrySet (View); (optional) put falls** veränderbar

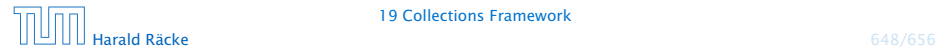

# Beispiel – **asList**

Idee:

- ▶ Speichere Arrayreferenz in Attribut lokaler Klasse.
- **▶ Übersetze Listenbefehle in entsprechende Arraybefehle.**
- ► typisch für Adapterklassen

```
1 public static <T> List<T> asList(T[] a) {
2 return new MyArrayList<T>(a);
3 }
4 private static class MyArrayList<T> extends
5 AbstractList<T> {
6 private final T[] a;
7 MyArrayList(T[] array) {
8 \qquad \qquad a = \arctan{x};
9 }
```
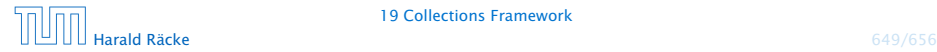

## Beispiel – **asList**

```
10 public T get(int index) {
11 return a[index];
12 }
13 public T set(int index, T element) {
14 T oldValue = a[index];
15 a[index] = element;
16 return oldValue;
17 }
18 public int size() {
19 return a.length;
20 }
21 }
```
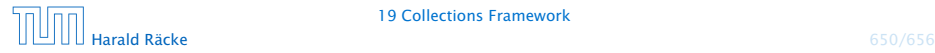